#### **Here's How Subscribers Can Read OBSERVER The**  *The Observer* **Online Digital Edition** You can start by going<br>to http://observer.<br>rockforddiocese.org/ to http://observer. **Yiew Your Current** The Observer Online **TOO**  Healing wouldle are the prior! View over 1983s rockforddiocese.org/ What are the benefits of on your computer or mobile an e-Edition? device. Look for this logo C Easy Access<br>Can be read from anywhere with an on the left hand side and **Guide** SUBSCRIPTION." The next page you'll see will be the front page of the current edition of *The Observer*. click on it. That will take http://observer.rockforddiocese.org you to the log-in page. SUBSCRIPTION." The next page you'll see will be the front page of the current edition of *The Observer.* **OBSERVER Getting In .............1 DBSERVER** 三田真 **ADAAV<BE Jable of Contents Getting Around......2** Log In To Your Subscription Account Page 1 **Shortcuts for Getting**  Need an account? Sign Up **OBSERVER** Page 2 Page 3 the first transition are the stuff blues and thirty **Around ..............3-4** Page 4 lisbus's **Page 5** What are the benefits of **Yell Lecture** Feb. 21 **Looking at Past**  an e-Edition? Page 6 **MARTINEZ** Page 7 and what was bowed C fany Acress<br>San be reed from an Employed Page 8 **Issues....................3 O** Simple To the Page 9 Note is an account Fallscreen mode, single-click pound Page 10 Most tablet and com-**Charge** Page 11 Quickly field asticles by beyon<br>phrase to the current insure Page 12 puter users will see ol hark issue Page 43 fairly similar screens Page 54 when they begin Page 15 Or Fact Issuer Page 16 reading *The Observer*  Online digital edition. Smartphone users may not see the same options on their devices, so they Type in the email address you provided to us when you subscribed and enter a password you'll remember. When you have entered your passoword, the top of the screen will change and you'll see "View Your Current SUBSCRIPTION" may need to explore **4**Click on the arrow at the edge of the screen to flip to the next page of the paper.<br>Next time, we'll explore the tools to help you navigate. a little to determine subscribed and enter a password you'll remember. When the easiest way for next page of the paper. you have entered your passoword, the top of the screen will them to read the pachange and you'll see "View Your Current SUBSCRIPTION." *Next time, we'll explore the tools to help you navigate.* per.

**1**

**Get email alerts.** Click **enotify** and fill out the form that pops up if you want an email alert when the latest edition is available online.

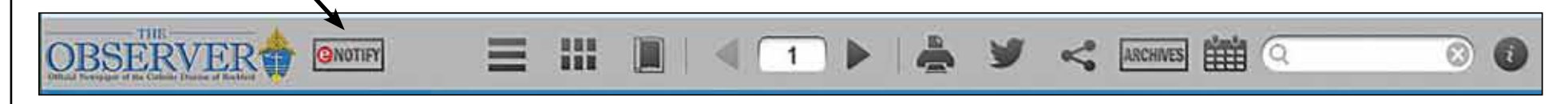

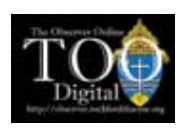

# **Here's How to Get Around The Observer Online Digital Edition**

**2**

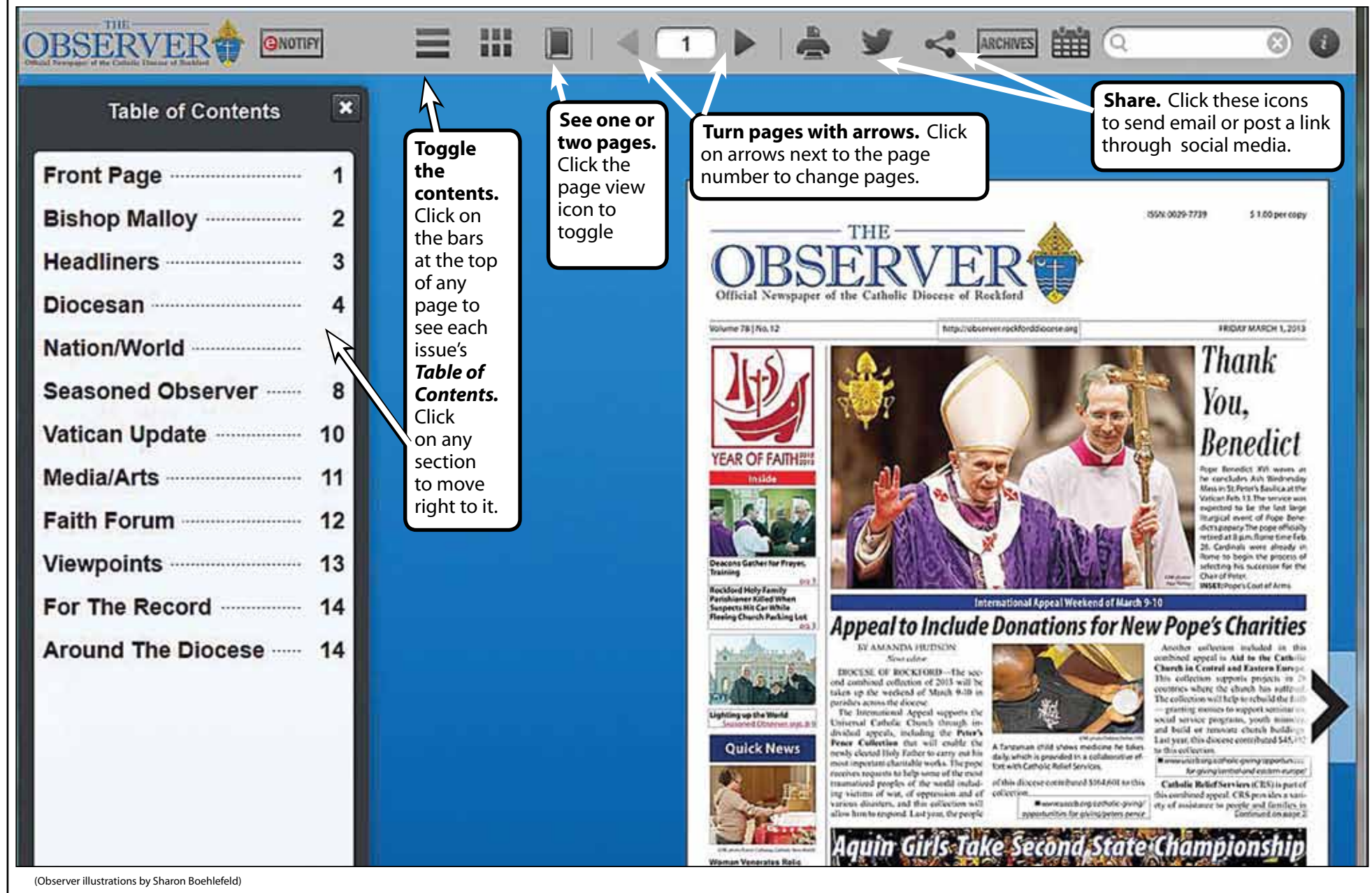

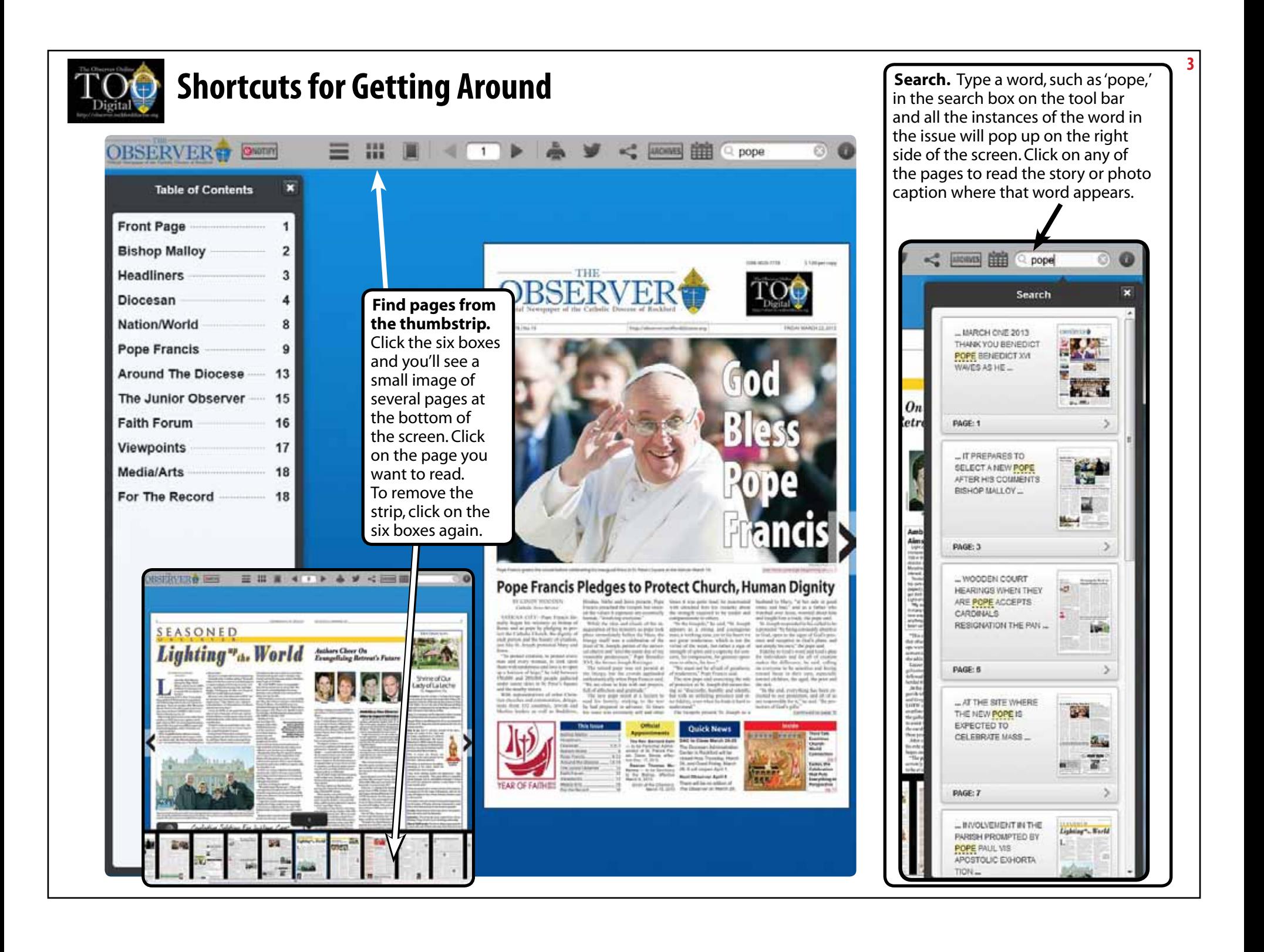

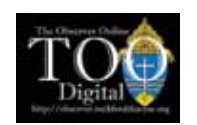

## **Shortcuts for Getting Around**

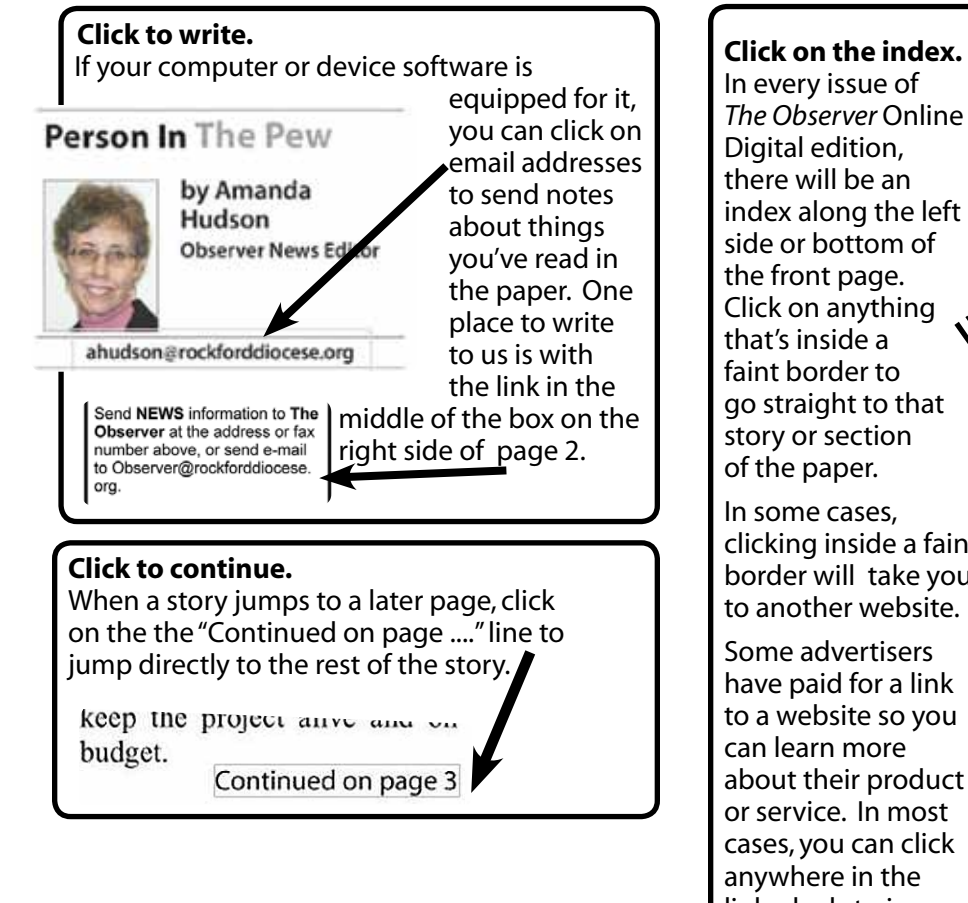

*The Observer* Online index along the left

clicking inside a faint border will take you

about their product linked ads to jump to their information.

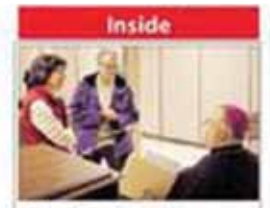

**Bishop Emeritus Shares Summary of Church History** 

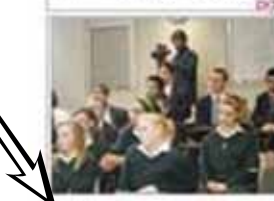

Bishop Malloy Talks about **Pope at Boylan** YO, pgs. 6-7

#### **Quick News**

Check Out the Remaining Lent Activities Online Go to The Observer's homepage, http://observer.

rockforddiocese.org for our Lent Events List.

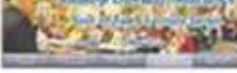

Watch the Video If you missed Jane Wisdo deliver her Year of Falth talk

He was born in ft and Joyce Romke. ed St. Thomas Mon Elgin, Mix sister, LL 'gave me the honor at her marriage a r and a half after beir a priest' After graduating High School, he en nary in Nebraska, a

**4**

additional four years He was ordained t hood on May 21, 20 He answered som about his vocation ers' for Observer A Amanda Hudson.

When did you fit<br>
Think about the p

### Rockfo

ROCKFORD-A than five years of fetion, members of th Pro-Life Initiative 1 their federal lawsuit City of Rockford ov alleged harassment individuals and of federal civil rights v The agreement between attorneys Thomas More Soci city will result in 1 revisions of city payment of attorney

compensation for

**Contract Contract Contract** 

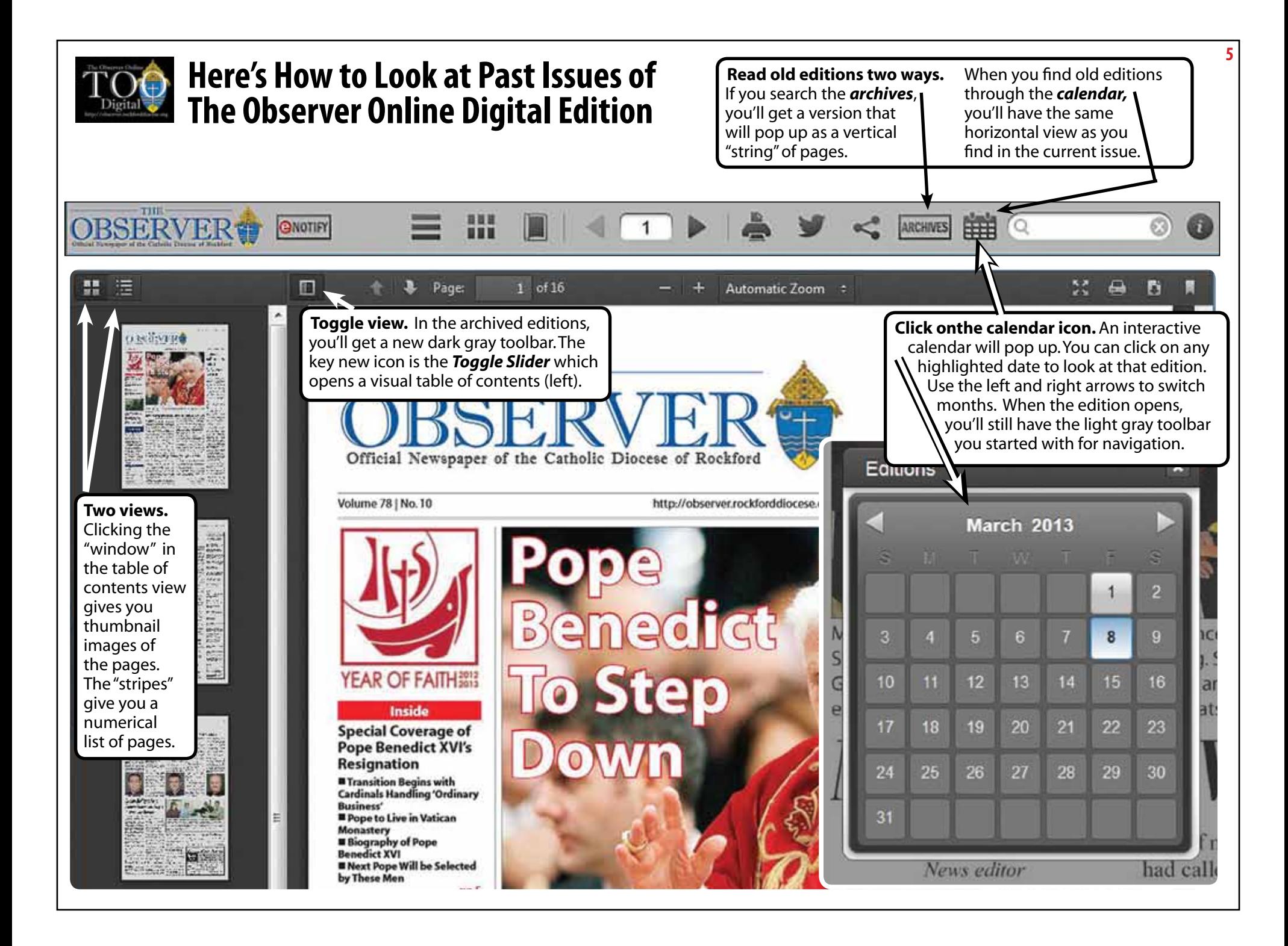

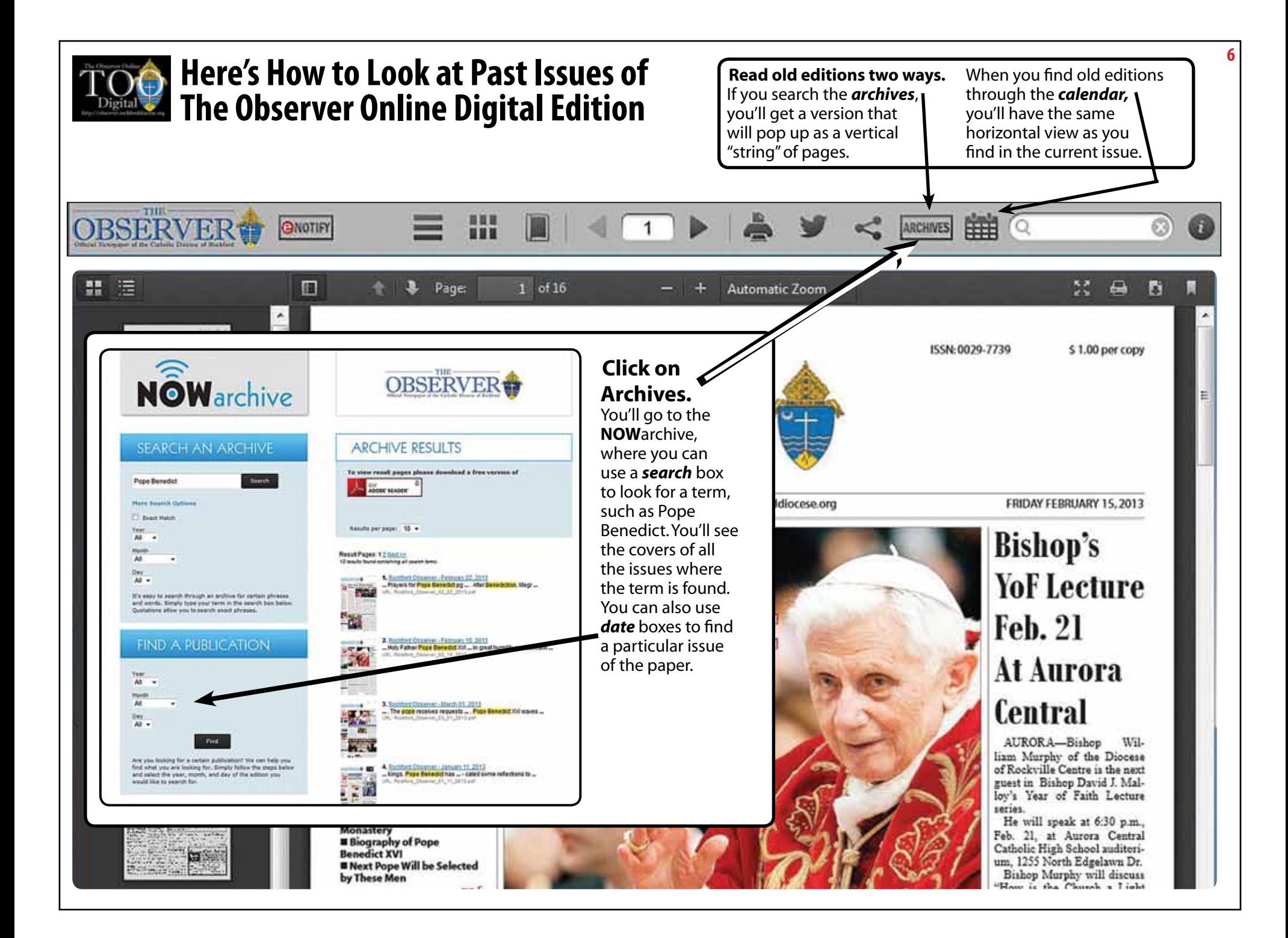